# **Bestimmung der Induktivität einer Spule durch Messung der Resonanzfrequenz in einem Parallelschwingkreis**

**Versuchsprotokoll**

Tobias Krähling eMail: [<Tobias.Kraehling@SemiByte.de>](mailto:Tobias.Kraehling@SemiByte.de) Homepage: [<www.SemiByte.de>](http://www.SemiByte.de)

22.04.2007 Version: 1.2

### **Inhaltsverzeichnis**

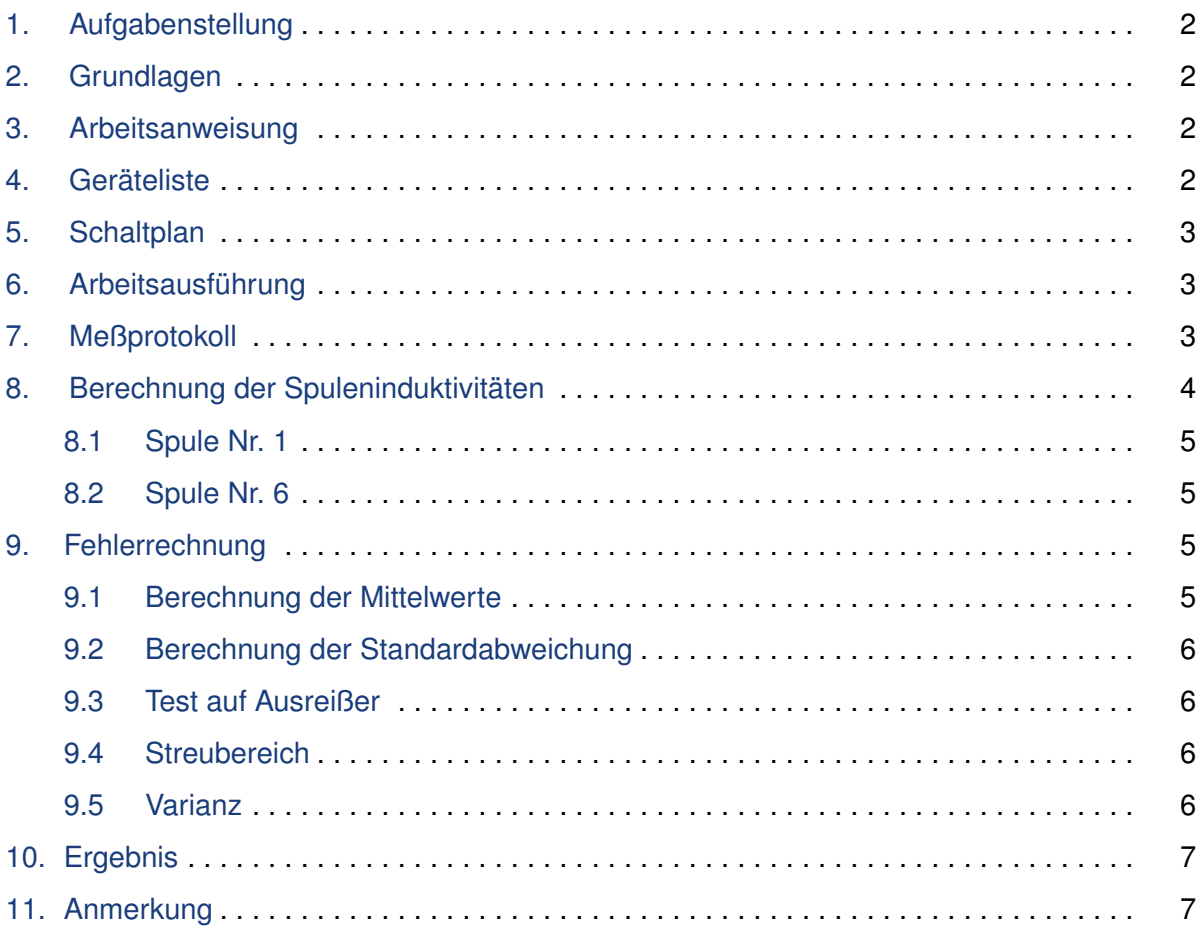

# <span id="page-1-0"></span>**1. Aufgabenstellung**

Bestimmung der Induktivität einer Spule durch Messung der Resonanzfrequenz in einem Parallelschwingkreis.

# <span id="page-1-1"></span>**2. Grundlagen**

In der Parallelschaltung von Spule und Kondensator ist im Resonanzfall die Eigenfrequenz des Schwingkreises gleich der anregenden Generatorfrequenz. Die Blindwiderstände sind von der Spule *X<sup>L</sup>* und des Kondensators *X<sup>C</sup>* gleich. Der Gesamtstrom erreicht sein Minimum.

$$
f_0 = \left(2\pi \cdot \sqrt{LC}\right)^{-1}
$$

mit *f*<sup>0</sup> = Resonanzfrequenz, *L* = Induktivität der Spule und *C* = Kapazität des Kondensators.

Umstellen nach *L* ergibt

$$
L = \left(4\pi^2 f_0^2 C\right)^{-1}
$$

# <span id="page-1-2"></span>**3. Arbeitsanweisung**

In einem Parallelschwingkreis aus Spule und Kondensator ist das Minimum des Gesamtstroms durch verändern der Generatorfrequenz zu bestimmen. Die Schwingungsdauer der Resonanzfrequenz wird mit dem Oszilloskop gemessen.

# <span id="page-1-3"></span>**4. Geräteliste**

- 1 Frequenzgenerator
- 1 Oszilloskop
- 1 Amperemeter Siemens VMG2
- 1 Kapazitätsdekade Nr. 1, ∆*C*/*C* = 2%, *CRest* = −50 pF
- verschiedene Meßleitungen
- untersuchte Gegenstände
	- Spule Nr. 1 und Nr. 6

# <span id="page-2-0"></span>**5. Schaltplan**

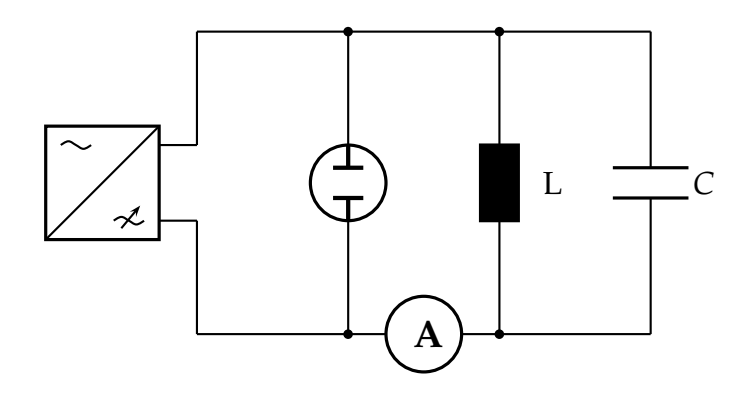

# <span id="page-2-1"></span>**6. Arbeitsausführung**

- 1. Zeichnen des erforderlichen Schaltplans.
- 2. Aufbau der Meßschaltung mit den bereitgestellten Geräten.
- 3. Bei einer beliebigen Generatorspannung durch Veränderung der Generatorfrequenz das Minimum des Gesamtstroms einstellen.
- 4. Zur Einstellung des Minimums auch den Feineinsteller (Frequ. Offset) des Generators benutzen.
- 5. Schwingungsdauer der Resonanzfrequenz mit dem Oszilloskop so genau wie möglich messen.
- 6. Messung für verschiedene Kapazitäten zwischen 10 nF und 1000 nF durchführen.
- 7. Meßwerte in ein Protokoll eintragen.
- 8. Messungen mit anderen Spulen durchführen.
- 9. Anfertigen eines Versuchsprotokolls mit Fehlerrechnung.
- <span id="page-2-2"></span>10. Als Endergebnis ist die Induktivität der Spule anzugeben.

# **7. Meßprotokoll**

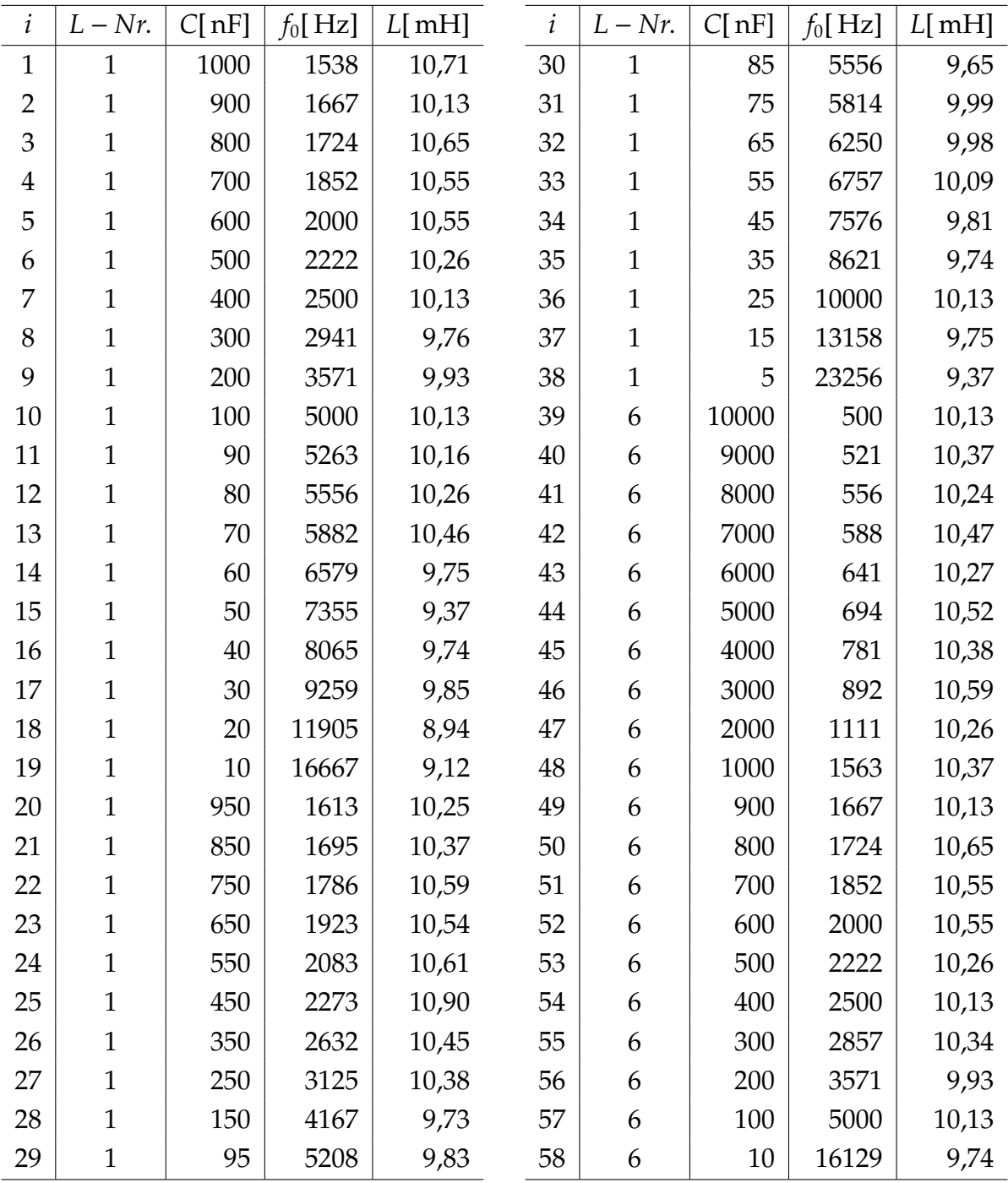

#### **Legende**

- *i*: laufende Nummer der Messung
- *L* − *Nr*.: Spulennummer
- *C*: Kodensatorkapazität in nF
- *f*0: Resonanzfrequenz in Hz
- <span id="page-3-0"></span>• *L*: Spuleninduktivität in mH

# **8. Berechnung der Spuleninduktivitäten**

# <span id="page-4-0"></span>**8.1 Spule Nr. 1**

Beispielrechnung für *i*<sub>1</sub>:

$$
f_{0,1} = 1538 \text{ Hz}
$$
  
\n
$$
C_1 = 1000 \text{ nF} = 10^{-6} \text{ F}
$$
  
\n
$$
L_1 = \left(4\pi^2 \cdot f_{0,1}^2 \cdot C_1\right)^{-1}
$$
  
\n
$$
L_1 = \left(4\pi^2 \cdot (1538 \text{ Hz})^2 \cdot 10^{-6} \text{ F}\right)^{-1}
$$
  
\n
$$
L_1 = 10, 71 \cdot 10^{-3} \text{ H}
$$
  
\n
$$
L_1 = 10, 71 \text{ mH}
$$

### <span id="page-4-1"></span>**8.2 Spule Nr. 6**

Beispielrechnung für  $i_{39}$ :

$$
f_{0,39} = 500 \text{ Hz}
$$
  
\n
$$
C_{39} = 10000 \text{ nF} = 10^{-5} \text{ F}
$$
  
\n
$$
L_{39} = (4\pi^2 \cdot f_{0,39}^2 \cdot C_{39})^{-1}
$$
  
\n
$$
L_{39} = (4\pi^2 \cdot (500 \text{ Hz})^2 \cdot 10^{-5} \text{ F})^{-1}
$$
  
\n
$$
L_{39} = 10, 13 \cdot 10^{-3} \text{ H}
$$
  
\n
$$
L_{39} = 10, 13 \text{ mH}
$$

# <span id="page-4-2"></span>**9. Fehlerrechnung**

### <span id="page-4-3"></span>**9.1 Berechnung der Mittelwerte**

für Spule Nr. 1:

$$
\bar{L}_{\text{L-Nr=1}} = \frac{1}{38} \sum_{i=1}^{38} L_i = 10,07 \,\text{mH}
$$

für Spule Nr. 6:

$$
\bar{L}_{\text{L-Nr=6}} = \frac{1}{20} \sum_{i=39}^{58} L_i = 10,30 \,\text{mH}
$$

#### <span id="page-5-0"></span>**9.2 Berechnung der Standardabweichung**

für Spule Nr. 1 (*n* = 38):

$$
s_{\text{L-Nr=1}} = \pm \sqrt{\sum_{i=1}^{38} (L_i - \bar{L}_{\text{L-Nr=1}})^2 (n-1)^{-1}} = \pm 4,492 \cdot 10^{-4} \,\text{H}
$$

für Spule Nr. 6 (*n* = 20):

$$
s_{\text{L-Nr=6}} = \pm \sqrt{\sum_{i=39}^{58} (L_i - \bar{L}_{\text{L-Nr=6}})^2 (n-1)^{-1}} = \pm 2,295 \cdot 10^{-4} \,\text{H}
$$

### <span id="page-5-1"></span>**9.3 Test auf Ausreißer**

Die Messungen *i*18, *i*19, *i*<sup>25</sup> und *i*<sup>58</sup> werden mit dem *rm*-Test nach Grubbs getestet. Nur für  $i_{58}$  ergab sich  $r_m(90) \le P_G < r_m(95)$ , womit ein Ausreißer wahrscheinlich ist. Die anderen Messungen ergaben *P<sup>G</sup>* < *rm*(90), womit ein Ausreißer nicht feststellbar ist.

$$
P_G = \left| (x_i - \bar{x}) \cdot \frac{1}{s} \right|
$$
  

$$
P_{G_{\text{ice}}} = 2,440
$$

Die Messung *i*<sup>58</sup> wird eliminiert und es ergeben sich dann:

$$
L_{L-Nr=6} = 10,33 \text{ mH mit } n = 19
$$

$$
s_{L-Nr=6} = 1,923 \cdot 10^{-4} \text{ H}
$$

### <span id="page-5-2"></span>**9.4 Streubereich**

Wird eine »statistische Sicherheit« von  $S\% = 99\%$  gefordert, sind folgende  $t_{(n)}$ -Werte zu berücksichtigen:

- für Spule Nr. 1: *t*(*n*),L−Nr=<sup>1</sup> = 2, 58
- für Spule Nr. 6: *t*(*n*),L−Nr=<sup>6</sup> = 3, 25

**Nr. 1:**  $T_{(n),L-Nr=1} = ±t_{(n),L-Nr=1} \cdot s_{L-Nr=1} = ±11,59 \cdot 10^{-4}$  H **Nr. 6:**  $T_{(n),L-Nr=6} = ±t_{(n),L-Nr=6} \cdot s_{L-Nr=6} = ±6,250 \cdot 10^{-4}$  H

### <span id="page-5-3"></span>**9.5 Varianz**

$$
V = \frac{T_{(n)}}{L} \cdot 100\%
$$
  
\n
$$
V_{\text{L-Nr=1}} = \frac{T_{(n),\text{L-Nr=1}}}{L_{\text{L-Nr=1}}} \cdot 100\% = \pm 12\%
$$
  
\n
$$
V_{\text{L-Nr=6}} = \frac{T_{(n),\text{L-Nr=6}}}{L_{\text{L-Nr=6}}} \cdot 100\% = \pm 6\%
$$

# <span id="page-6-0"></span>**10. Ergebnis**

Bei einer statistischen Sicherheit von *S*% = 99% beträgt die Induktivität der ersten Spule (Nr. 1)  $L = 10 \text{ mH}(1 \pm 12\%)$  ( $t_{(n)} = 2,58$ ) und der zweiten Spule (Nr. 6) **L** = **10**, **3** mH(**1** ± **6**%) ( $t_{(n)}$  = 3, 25). Der Grubbs  $r_m$ -Test ergab, daß Messung  $i_{58}$  (Spule Nr. 6) gestrichen werden konnte.

# <span id="page-6-1"></span>**11. Anmerkung**

- *t*(*n*)-Werte aus: Kaiser/Specker (1955): Bewertung und Vergleich von Analyseverfahren, ISAS-Dortmund
- *rm*-Werte aus: Gottschalk: Auswertung quantitativer Analysenergebnisse

#### **Liste der Versionen**

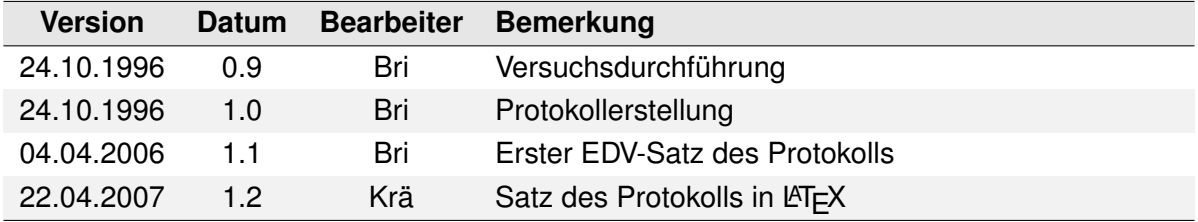